## **Super Générateur de Supports à Machins**

Le **Super Générateur de Supports à Machins** est un générateur de supports à cartes de visite.

Etant paramétrable, il peut servir à d'autres choses, allant jusqu'à un support pour magazines, il suffit de prévoir une épaisseur suffisante pour le matériau de base.

Ce générateur a été créé en utilisant le logiciel OpenSCAD, logiciel de CAO 2D et 3D, dont le but est de s'affranchir de toute interface graphique pour ne permettre la modélisation que par un code écrit dans un langage spécifique à ce logiciel.

Les scripts OpenSCAD servent de base aux générateurs proposés sur le site Thingiverse<sup>[1\)](#page--1-0)</sup> ainsi qu'à la nouvelle plateforme SOL75<sup>2</sup>.

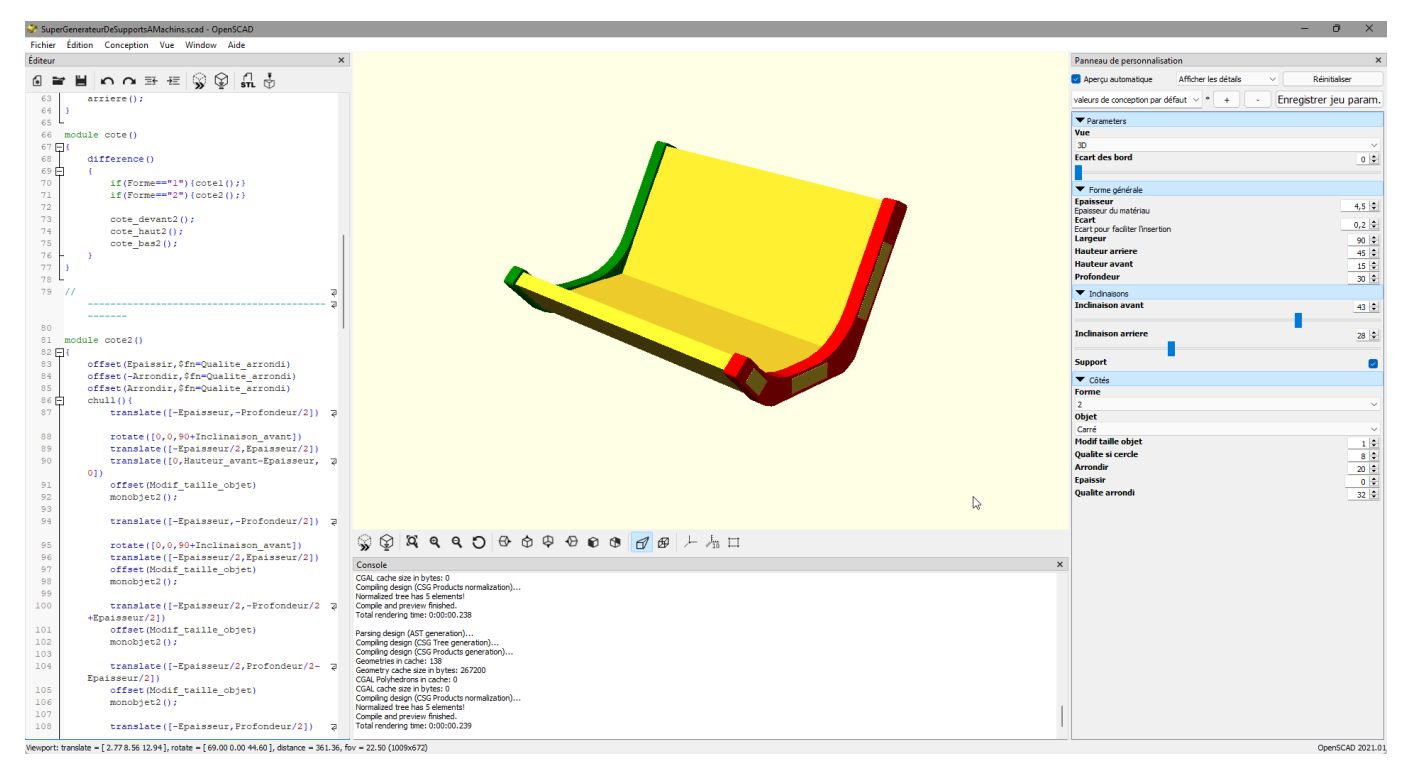

Une fois le modèle voulu acceptable, il est possible d'en créer un modèle 2D exportable en DXF ou en SVG :

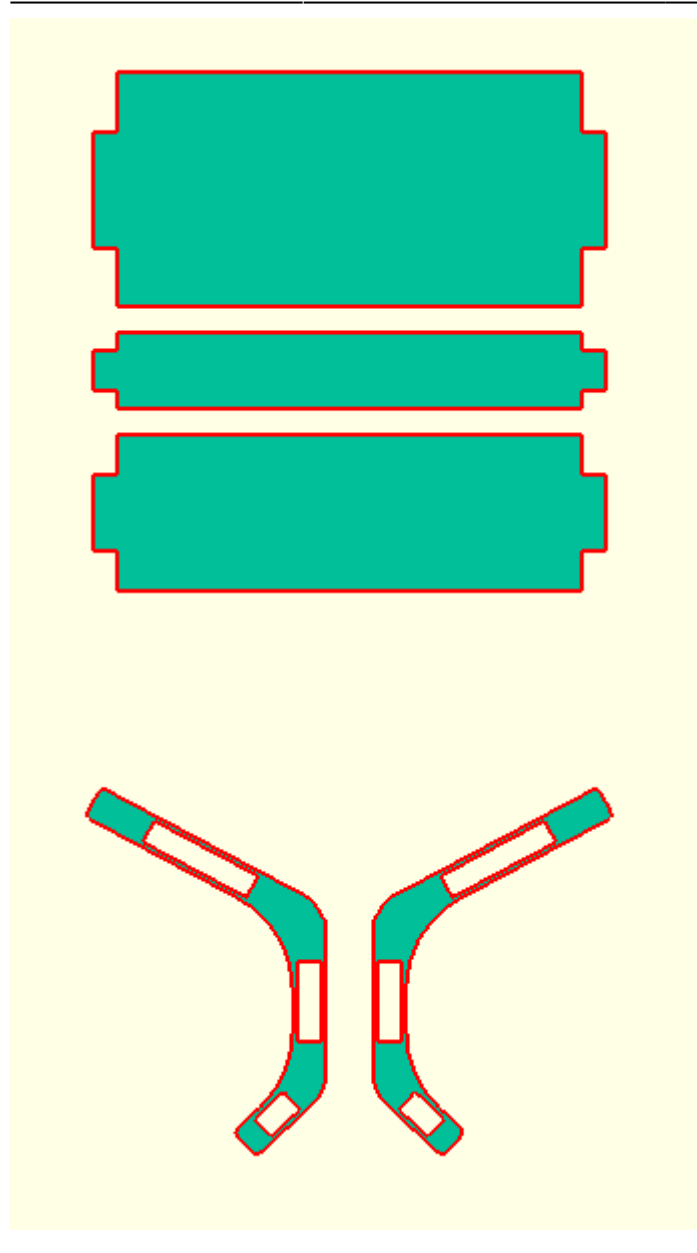

## **Exemples Divers**

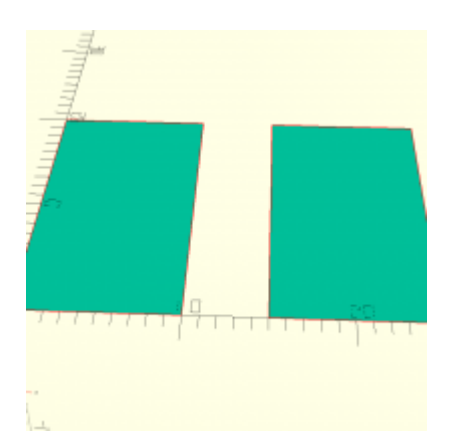

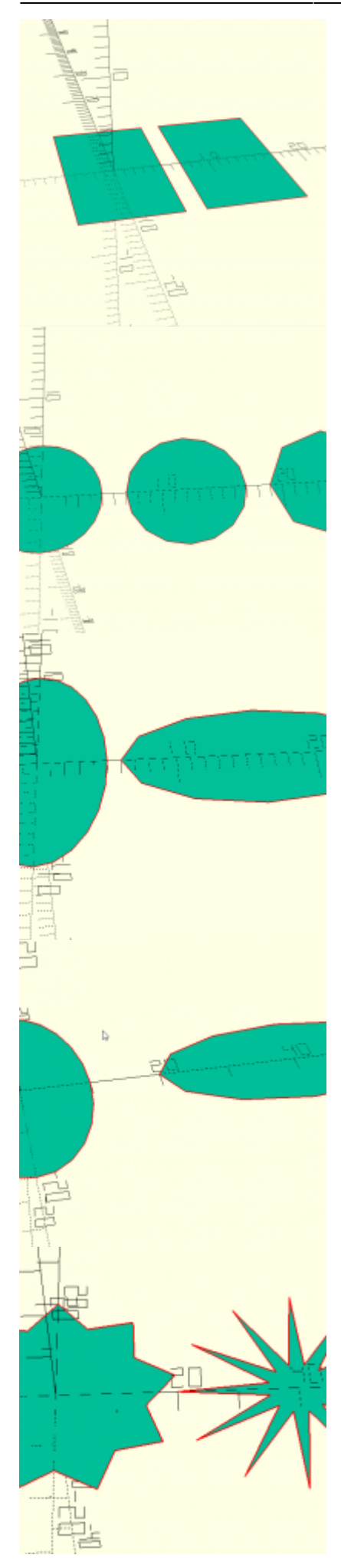

2022/04/09 00:08 3/24 Super Générateur de Supports à Machins

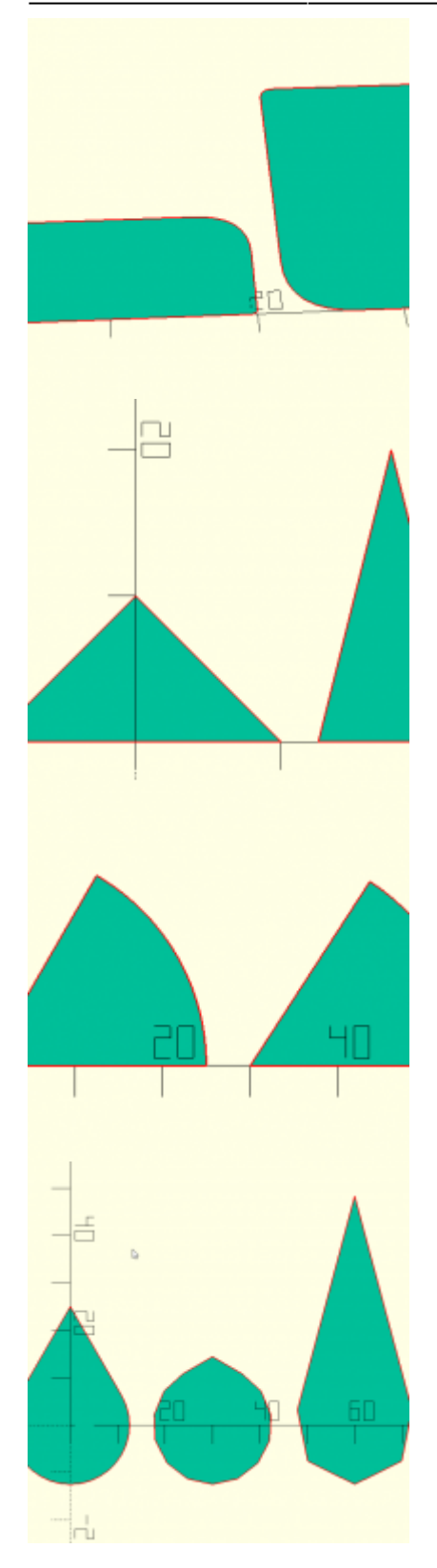

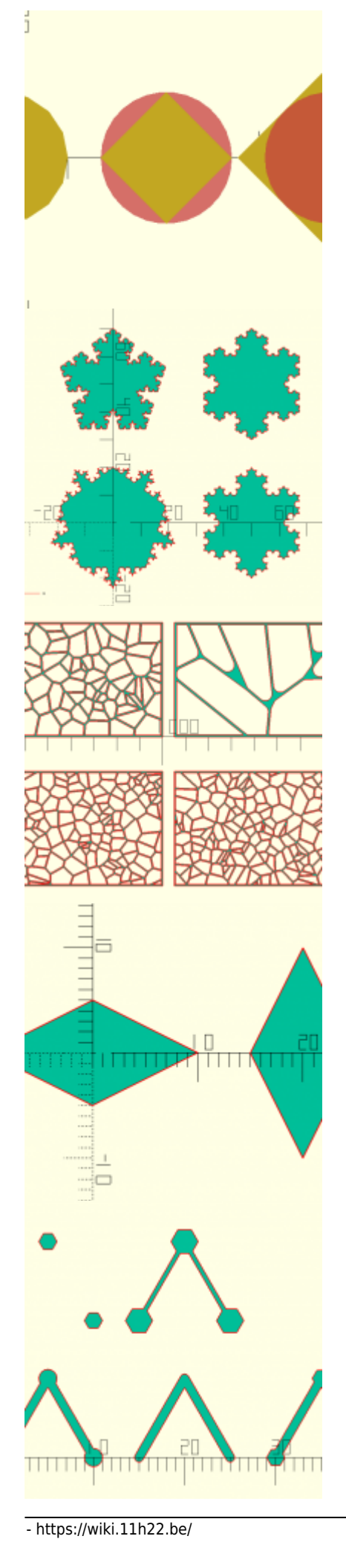

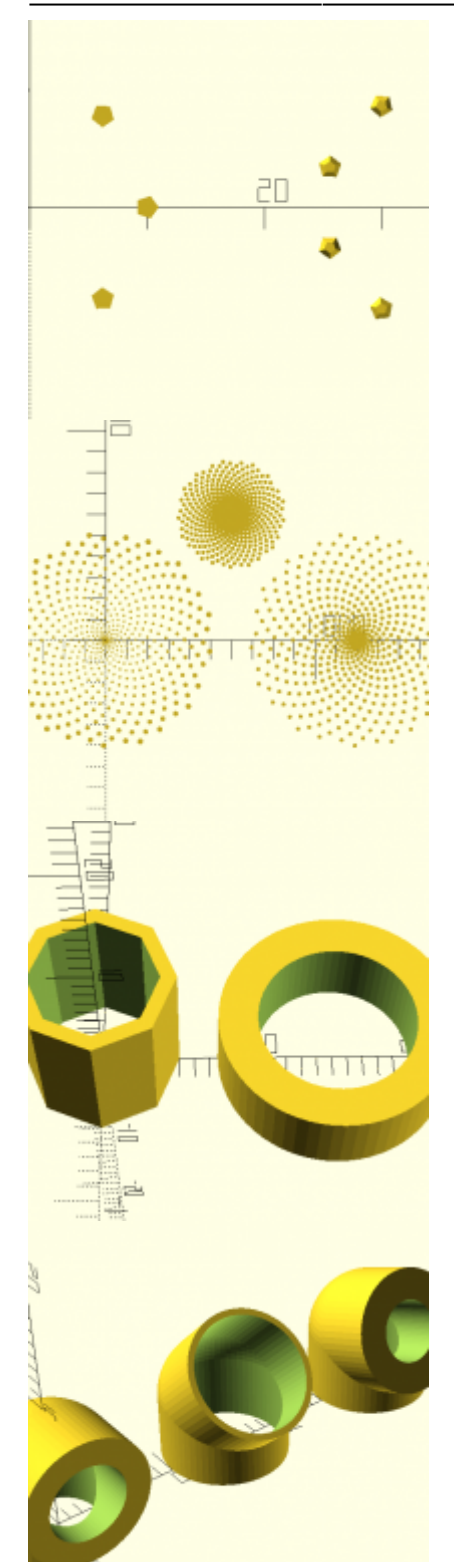

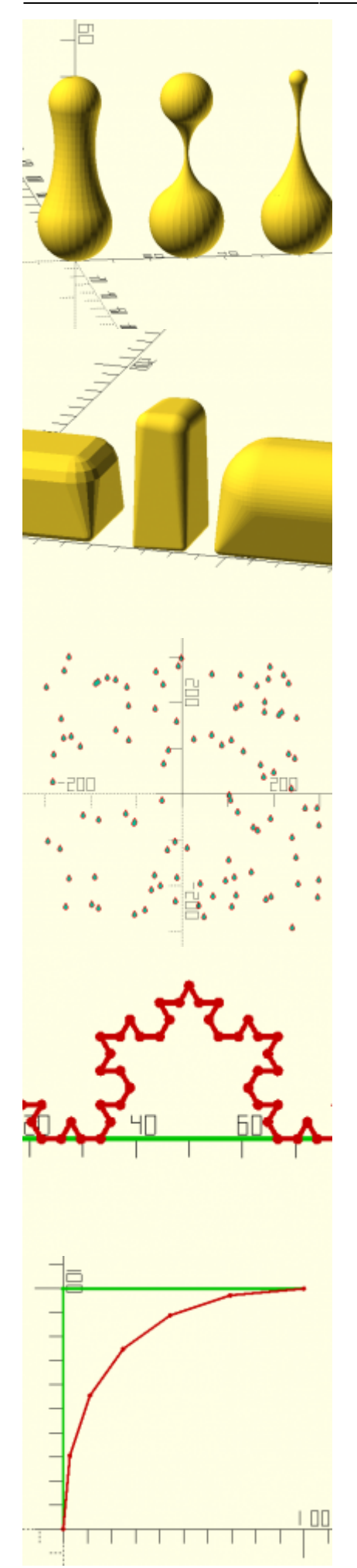

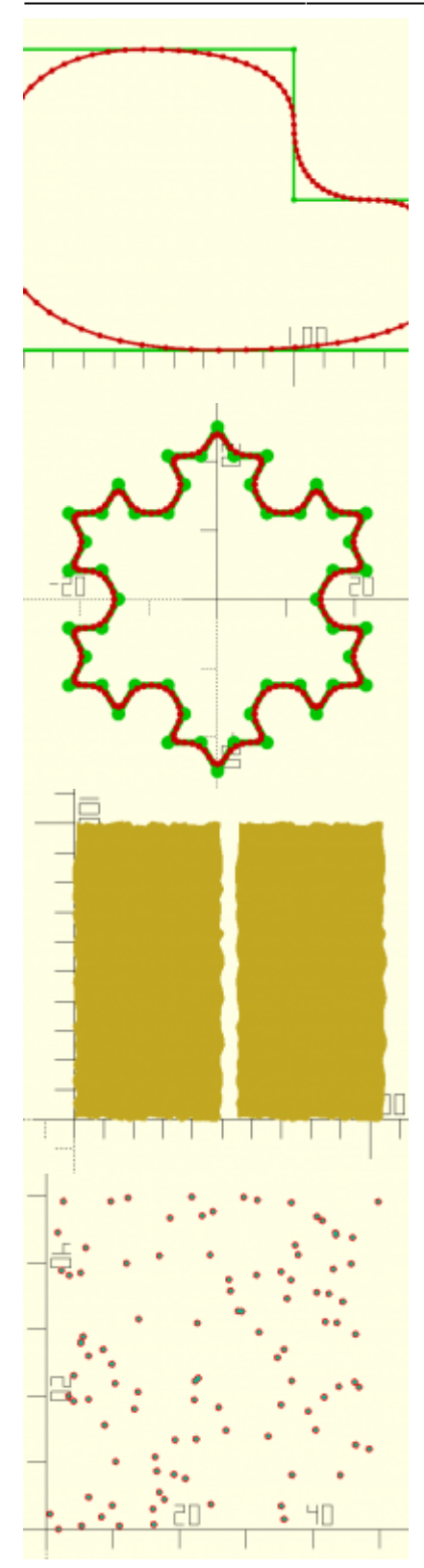

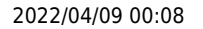

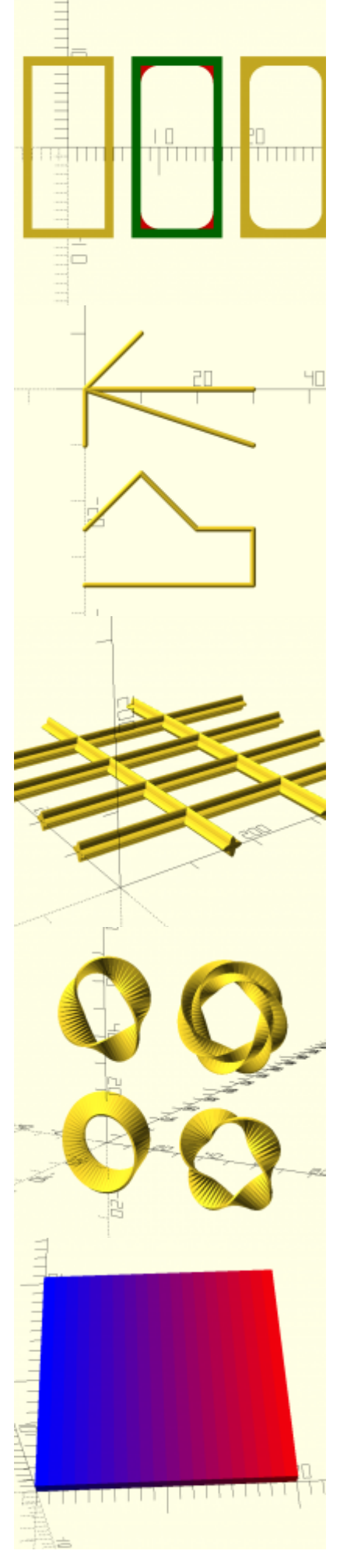

- https://wiki.11h22.be/

![](_page_9_Picture_2.jpeg)

![](_page_10_Picture_3.jpeg)

- https://wiki.11h22.be/

Last update: 2022/01/31<br>23:38

![](_page_11_Figure_2.jpeg)

![](_page_12_Picture_3.jpeg)

![](_page_12_Picture_4.jpeg)

 $± 595$  mm

![](_page_12_Picture_6.jpeg)

- https://wiki.11h22.be/

![](_page_13_Figure_2.jpeg)

![](_page_14_Picture_3.jpeg)

![](_page_15_Figure_2.jpeg)

![](_page_16_Figure_3.jpeg)

- https://wiki.11h22.be/

![](_page_17_Figure_2.jpeg)

## [SupportAMachins.scad](https://wiki.11h22.be/doku.php?do=export_code&id=outilsit:fablab:laser:supportamachins&codeblock=0)

```
/*
Super générateur de support à machins
CC-BY-SA 2.0 Belgique - Marc Vanlindt (marc@vanlindt.be)
---------------------------------------------
Carte de visite : 85*55
Magazine : 210*297
*/
// ---------------------------------------------
Vue = "3D"; // [2D, 3D]\frac{1}{2} Ecart_des_bord =0;//[0:20]
/*[ Forme générale ]*/
```

```
//Epaisseur du matériau
Epaisseur =4.5;//Ecart pour faciliter l'insertion
\text{Ecart} =0.2;
Larger = 90 ;
Hauteur_arriere = 45;
Hauteur_avant = 15;
Profondeur = 30;
/*[ Inclinaisons ]*/
Inclinaison avant = 10;// [-90:90]Inclinaison arriere = 10;// [0:90]Support=true;
/*[ Côtés ]*/
Forme = "2";//[1,2]
Objet ="Carré";//[Cercle, Carré]
Modif taille objet =1;
Qualite si cercle =8;
\text{Arroundir} = 20:
Epaissir =0;
Qualite arrondi =32;
// ---------------------------------------------
if(Vue=="3D")
{
    vue3D();
}
if(Vue=="2D"){
    vue2D();
}
module vue2D()
{
    translate([-Epaisseur-Epaissir-1,0])
    cote();
    translate([Epaisseur+Epaissir+1,0])
    mirror() cote();
    translate([0,Profondeur+Epaisseur+Epaissir+Profondeur+Profondeur])
    bas();
translate([0,Profondeur+Epaisseur+Epaissir+Profondeur+Profondeur/2+Haut
eur_avant/2+5+Profondeur])
    avant();
translate([0,Profondeur+Epaisseur+Epaissir+Profondeur+Profondeur/2+Haut
eur avant+5+Hauteur arriere/2+5+Profondeur])
    arriere();
}
```

```
module cote()
{
     difference()
     {
         if(Forme=="1"){cote1();}
         if(Forme=="2"){cote2();}
        cote devant2();
        cote haut2();
        cote bas2();
     }
}
// -------------------------------------------------
module cote2()
{
     offset(Epaissir,$fn=Qualite_arrondi)
     offset(-Arrondir,$fn=Qualite_arrondi)
     offset(Arrondir,$fn=Qualite_arrondi)
     chull(){
         translate([-Epaisseur,-Profondeur/2])
        rotate([0,0,90+Inclinaisonavant])
         translate([-Epaisseur/2,Epaisseur/2])
        translate([0,Hauteur avant-Epaisseur,0])
         offset(Modif_taille_objet)
         monobjet2();
         translate([-Epaisseur,-Profondeur/2])
        rotate([0,0,90+Inclinaisonavant])
         translate([-Epaisseur/2,Epaisseur/2])
         offset(Modif_taille_objet)
         monobjet2();
         translate([-Epaisseur/2,-Profondeur/2+Epaisseur/2])
         offset(Modif_taille_objet)
         monobjet2();
         translate([-Epaisseur/2,Profondeur/2-Epaisseur/2])
         offset(Modif_taille_objet)
         monobjet2();
         translate([-Epaisseur,Profondeur/2])
        rotate([0,0,180-Inclinaison arriere])
         translate([Epaisseur/2,-Epaisseur/2])
         offset(Modif_taille_objet)
         monobjet2();
         translate([-Epaisseur,Profondeur/2])
         rotate([0,0,180-Inclinaison_arriere])
```

```
 translate([Epaisseur/2,-Epaisseur/2])
        translate([Hauteur arriere-Epaisseur,0])
         offset(Modif_taille_objet)
         monobjet2();
         translate([-Epaisseur,Profondeur/2])
        rotate([0,0,180-Inclinaison arriere])
         translate([Epaisseur/2,-Epaisseur/2])
         offset(Modif_taille_objet)
         monobjet2();
         translate([-Epaisseur,Profondeur/2])
        rotate([0,0,180-Inclinaison arriere])
         translate([Epaisseur/2,-Epaisseur/2])
        translate([Hauteur arriere-Epaisseur,0])
         offset(Modif_taille_objet)
         monobjet2();
     }
}
// -------------------------------------------------
module cote1()
{
     offset(Epaissir,$fn=Qualite_arrondi)
     offset(-Arrondir,$fn=Qualite_arrondi)
     offset(Arrondir,$fn=Qualite_arrondi)
     {
         hull()
         {
             translate([-Epaisseur/2,Profondeur/2+Epaisseur/2-
sin(Inclinaison arriere)*Epaisseur/2])
             monobjet();
             if(Support==true)
\{ translate([-
Epaisseur/2,Profondeur/2+Epaisseur/2+sin(Inclinaison_arriere)*Hauteur_a
rriere-sin(Inclinaison_arriere)*Epaisseur/2])
                 monobjet();
 }
             translate([-Epaisseur/2,Profondeur/2+Epaisseur/2-
sin(Inclinaison_arriere)*Epaisseur/2])
            rotate([0,0,-180-Inclinaison arriere])
             translate([Hauteur_arriere,0,0])
             monobjet();
         }
         hull(){
             translate([-Epaisseur/2,-Profondeur/2-
Epaisseur/2+sin(Inclinaison_avant)*Epaisseur/2])
             monobjet();
             translate([-Epaisseur/2,Profondeur/2+Epaisseur/2-
```

```
sin(Inclinaison arriere)*Epaisseur/2])
             monobjet();
         }
         hull(){
             translate([-Epaisseur/2,-Profondeur/2-
Epaisseur/2+sin(Inclinaison_avant)*Epaisseur/2])
             monobjet();
             translate([-Epaisseur/2,-Profondeur/2-
Epaisseur/2+sin(Inclinaison_avant)*Epaisseur/2])
             rotate([0,0,-180+Inclinaisonavant])
            translate([Hauteur avant,0,0])
             monobjet();
         }
     }
}
module monobjet()
{
     if(Objet=="Cercle")
    \{ circle(Epaisseur/2+Modif_taille_objet/2,$fn=Qualite_si_cercle);
     }
     if(Objet=="Carré")
     {
        square(Epaisseur+Modif taille objet, center=true);
     }
}
module monobjet2()
{
     if(Objet=="Cercle")
     {
         circle(Epaisseur/2,$fn=Qualite_si_cercle);
     }
     if(Objet=="Carré")
     {
         square(Epaisseur,center=true);
     }
}
module cote_haut2()
{
     translate([-Epaisseur,Profondeur/2,0])
     rotate([0,0,90-Inclinaison_arriere])
     translate([Epaisseur/2,Hauteur_arriere/2])
     square([Epaisseur+Ecart,Hauteur_arriere/2+Ecart],center=true);
}
module cote_devant2()
{
     translate([-Epaisseur,-Profondeur/2,0])
```

```
rotate([0,0,90+Inclinaisonavant])
     translate([-Epaisseur/2,Hauteur_avant/2])
    square([Epaisseur+Ecart,Hauteur avant/2+Ecart],center=true);
}
module cote_bas2()
{
     translate([-Epaisseur/2,0])
     square([Epaisseur+Ecart,Profondeur/2+Ecart],center=true);
}
module cote_haut()
{
     translate([-Epaisseur,Profondeur/2,0])
    rotate([0,0,90-Inclinaison arriere])
     translate([Epaisseur/2,Hauteur_arriere/2])
     square([Epaisseur,Hauteur_arriere],center=true);
}
module cote_devant()
{
     translate([-Epaisseur,-Profondeur/2,0])
    rotate([0,0,90+Inclinaison avant])
     translate([-Epaisseur/2,Hauteur_avant/2])
     square([Epaisseur,Hauteur_avant],center=true);
}
module cote_bas()
{
     translate([-Epaisseur/2,0])
     square([Epaisseur,Profondeur],center=true);
}
module vue3D(){
     translate([0,Profondeur/2,Epaisseur])
    rotate([-90-Inclinaison arriere,0,0])
    translate([0,-Hauteur arriere/2,0])
     linear_extrude(Epaisseur)
     arriere();
     translate([0,-Profondeur/2,Epaisseur])
     rotate([90+Inclinaison_avant,0,0])
     translate([0,Hauteur_avant/2,0])
    linear extrude(Epaisseur)
     avant();
    linear extrude(Epaisseur)
    bas():
     color("red")
    translate([Largeur/2+Ecart des bord,0,0])
     rotate([90,90,90])
    linear extrude(Epaisseur)
```

```
 cote();
     color("green")
    translate([-Largeur/2-Epaisseur-Ecart des bord,0,0])
     rotate([90,90,90])
    linear extrude(Epaisseur)
     cote();
}
module bas()
{
     square([Largeur, Profondeur],center=true);
     square([Largeur+Epaisseur*2, Profondeur/2],center=true);
}
module avant()
{
     square([Largeur, Hauteur_avant],center=true);
     square([Largeur+Epaisseur*2, Hauteur_avant/2],center=true);
}
module arriere()
{
    square([Largeur, Hauteur arriere], center=true);
    square([Largeur+Epaisseur*2, Hauteur arriere/2], center=true);
}
module chull(m){
  for(i=[0:5children-2]){
     hull(){
       children(m==true?0:i);
       children(i+1);
     }
   }
```

```
1)
Customizer Thingiverse
2)Site béta - SOL75
```
}

From: <https://wiki.11h22.be/>-

Permanent link: **<https://wiki.11h22.be/doku.php?id=outilsit:fablab:laser:supportamachins>**

Last update: **2022/01/31 23:38**

![](_page_23_Picture_6.jpeg)